# The Paper Peripheral

# Journal of the Triangle ADAM Users

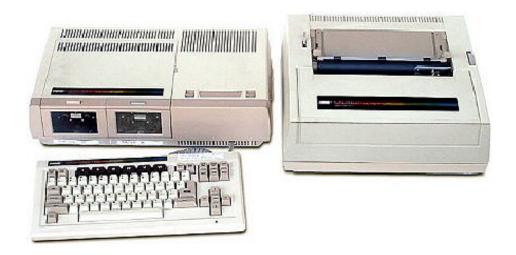

February, 1987

The Paper Peripheral c/o Triangle ADAM Users 2623 A Yanceyville St. Greensboro. NC 27405 4407 The Paper Peripheral is published monthly by The Triangle ADAM Users. Membership rates for 12 issues are \$10 (\$15 attending) per year in the USA and Canada. New members receive a free game, cartridge and a list of ADAM product distributors.

TAU meets at 1:00 pm on the second Sunday of each month at 2623 A Yanceyville Street (Smoketree Apartments) in Greensboro, NC (see map above).

We encourage and welcome your questions and comments. If you have an article or program you wish to see in print, send it to us with permission to publish. Submissions should be in both printed and magnetic media formats. Non commercial advertisements are free to members.

Please make checks payable to The Paper Peripheral's editor. Paul Pappas. Send all correspondence to The Paper Peripheral, c/o Triangle ADAM Users, 2623 A Yanceyville St. Greensboro, NC, 27405 4407. Telephone (919) 375 6159 after 6:00 pm.

Disclaimer; The views expressed by the contributors to TPF are not necessarily those of the publisher. The Triangle ADAM Users and The Paper Peripheral are not affiliated with Coleco Industries. Inc.

Copyright 1987 Triangle ADAM Users.

### Up on a Soapbox by

**Paul Pappas** 

A few months ago I read an article which claimed "few new ADAM products would be released in 1987". Needless to say this news did little to sweeten by disposition. I am very happy to report the article has proved to be incorrect. So far more new ADAM Products have been released this year than in the corresponding period last year, with no end in sight. Due to a new emphasis on quality, ADAM software is becoming progressively more sophisticated. utilizing more and more of ADAM's untapped potential. I believe 1987 will be the best year yet for the ADAM. I've said it before, and I'll say it again...ADAM lives!

## **Triangle ADAM Users Update**

TAU member Mike Wester has created some excellent SmartBASIC programs, and his latest is receiving excellent reviews in the ADAM forums on Compuserve. EPSON is a utility program designed for use with the Eve or Orphanware parallel interface and Epson compatible printer. Through a menu driven structure the user may easily and quickly set/reset printer options like compressed, double wide, and italics printing, Mike is TAU's most prolific SmartBASIC hacker and has contributed many fine programs to the ADAM community. Several of Mike's programs are on the SmartBASIC Utilities volumes in the TAU Product List. Congratulations on Mike's latest effort.

TAU member Carmen Galati is a Video game enthusiast. His most recent undertaking is a screen by screen guide to the excellent game cartridge Miner 2049er. While most ADAM users barely make it to level three, Carmen has cracked level seven and is still going strong. Look for Carmen's game play notes in a future issue of TPP.

TAU has updated its product list and added several new items. CP/M TDOS Replacement is a complete replacement for the Basic Disk Operating System in CP/M. It adds greatly enhanced error messages and completely eliminates the need to log in a disk before writing to it. In other words, no more typing Control-C and no more "BDOS Err. disk read only" messages. It comes installed on a sysgened disk with full source code. You will wonder how you used CP/M without it! For the superb super game Pinball Construction Set we have added a forty page manual and two volumes of ready to play pinball games. SmartBASIC Text Adventure Games I and SmartBASIC Arcade Games I are two more new offerings in the TAU product list. We play tested a large number of games to insure only the best were used for these volumes. We also have a limited number of new black game controllers. Please see the TAU Product List for order information.

# **Tips and Tricks**

Many ADAM printers exhibit a common problem, The print head moves to the right, then stops and whines, There is a simple remedy for this problem. Turn off the printer. Remove the printer cover. Slide the print head all the way to the right. Locate, in the upper left corner of the circuit board, a small metal circle next to an upside down "E8". Obtain a wide blade screwdriver or similar metal tool. Place the blade so it touches both the metal circle and the small metal box behind it. While maintaining this contact turn on the printer. The print head should begin moving to the left.

Maintain the contact until you must remove you hand to allow the print head to pass. If all went well the printer should print out random characters, Turn off the printer, then turn it back on and try it out, it should now work properly. If it still whines turn off the printer and try again. If you try this please be extra careful. TAU can assume no responsibility for damage.

More undocumented Jeopardy options. Pressing the STORE/GET during game play will let you save the game so you may continue at a later time. If a game is saved on the Jeopardy tape/disk, you will be asked if you wish to play the stored game or a new game when the program is loaded.

This tip is of interest to SmartBASIC hackers. In SmartBASIC, the normal way to include a non printing character in a character string is to use the CHR\$() function. e.g. PRINT CHR\$(7) would cause a 'beep' sound to be heard, since ASCII code 7 is the "bell" character, also known as Control G (press and hold the Control key while pressing the G key). The Control G may also be entered directly into a quoted string, e.g. PRINT "Control G" also causes a "beep" to be heard. Note that since Control G is a non printing character the line would appear as PRINT " ". This trick works for any non-printing character. There are lots of interesting (and devious) uses for this trick. Experiment and see for yourself!

# **New and Noteworthy**

ADAM User Ricky Bryant is producing 'flippy' digital data packs (200K per side) in both regular and super game formats for \$4.50 each. This is the same principal as punching additional holes in a floppy disk jacket so you can flip(py) it over and use the other side. Contact Ricky Bryant, 1327 Ski Lodge III, Birmingham, AL 35209. (205) 942 2599.

Infocom, producer of several popular text adventure games such as the Zork series and Hitchhikers Guide to the Galaxy, is selling their CP/M line for \$14.95 + \$2.00 s/h per game. This represents an average savings of \$25! Although ADAM CP/M disk format is unavailable, TAU can convert most available formats (like KAYPRO) to ADAM CP/M. The game program itself is FULLY compatible with ADAM CP/M. Contact Infocom at (800) 262-6868 for more information.

In House Service Reps is producing an ADAM compatible double sided disk drive for \$285 + \$10 s&h. This is not a modification to your existing ADAM disk drive (a service offered by EVE Electronics), but an entirely new unit. At last report there was an eight week waiting list. Considering the high price of this disk drive, and the generally unfavorable reviews given the EVE Electronics modification, TAU suggests you obtain more information on this product before ordering. TAU will publish more information on this product as it becomes available. Contact In House Service Reps, 620 Harmon Cove Towers, Secaucus, NJ 07094. (201) 867 7038.

Good news for ADAM owners with Expansion Module 1, or a stand alone ATARI 2600 game (a group which seems to include most ADAM users). The new enhanced cartridges for the ATARI 2600 (whose release was discussed a few moths ago in TPP) are now available in stores like Toys R Us. Currently two titles are available. with more to come. "Midnight Madness" is a video Pinball game, and "Solaris" is a space adventure that requires strategy and quick reflexes. Both games are vastly superior to the average 2600 game, and retail for about \$10. Look for reviews of these games in upcoming issues of TPP.

Certron, a distributor of computer supplies, now stocks ADAM printer ribbons as part no. 8516. Although bearing the Certron label these are original equipment ribbons down to the "COLECO" name molded into the plastic case. Zayre has received a large number of the ribbons and sells them for around \$8. Contact Certron Coporation, Anaheim, CA 92806.

LOF Communications will digitize and convert Photographs to RLE files (which can be displayed and printed by ADAM with the proper software). The cost is \$5 for the first photograph and \$3 for each additional photograph. Enclose \$2 for postage and 1 disk/tape for each 10 photographs. Remember to write your name and address on the back of each photograph as they will be returned to you. Make checks payable to Charles Summers, LOF Communications, P.O. Box 587, York, PA 17405-0587.

Walters Software, producer of the Family Feud and Jeopardy question packs has released two new programs. Jeopardy Writer (\$19.95) allows you to create/modify question packs and RAMdisk lets you use the 64K ram expander as a ramdisk in SmartBASIC, a capability built in to CP/M. Walters Software, Rt. 4, Box 289 A, Titusville, PA 16354.

## **TAU Product Description - Jeopardy**

Jeopardy is an unreleased super game based on the popular, long running game show of the same name. This game has become so popular that Walters Software has created a new question pack and a program that allows you to examine, modify, and create question packs. To understand the games popularity you need only play it once.

The game supports from one to three players. with, the computer playing any remaining contestants. Each player selects a picture of a contestant that will represent him during game play. The contestant actually moves during game play, He looks at other contestants, grimaces, bows his head, smiles. and raises his hands, depending on what occurs during game play.

Jeopardy comes with several games worth of questions covering a wide variety of interesting topics. The questions are on a par with those in the popular board game Trivial Pursuit. Best of all you need not be a spelling bee champion to play. Jeopardy is very forgiving of spelling errors. You may literally spell the answer 'the way it sounds' and odds are you will be credited with a correct response.

Jeopardy is packed with special features. The game may be paused at any time, or saved to tape/disk for continued play at a later time. The game music may be toggled on and off, The UNDO key allows the user to progressively move backwards through the game startup questions in order to change an incorrect item. A special Hall of Fame screen keeps a record of previous champions, and accord you special treatment if you are one. The champion of each game has an 'ADAM Buck' (a large, stylized dollar bill) printed on the ADAM printer with his name and winning score.

Jeopardy is an excellent addition to your ADAM software library. Please see the TAU Product List for order information.

# **Product Review - QUICKOPY**

by Mike Wester

Quickopy from Orphanware is a machine language copy program that utilizes a 104K copy buffer (providing you have a 64K ram expander). The 104K buffer and my lack of a second disk drive are the reasons why I bought QUICKOPY, The only drawback to this program is it's lack of file utilities, but the thing it will do is copy and this it does very well and very fast.

To start with the program loads from disk in about 3 seconds. It then gives you two options. Block Copy and File Copy. If you choose block copy it then prompts you for source and destination drives, number of blocks to copy and block to start with. The program is menu driven so all inputs are simple, single key presses.

When you choose the file copy option the program will display each file, it's attributes and an option to tag for copy or view next/previous file. I found this method of viewing the directory to be a minor inconvenience because You have to go through the whole directory before you can copy (this is minor because this is a very fast program).

When you begin copying the program will display a status screen. This screen displays the block numbers read/written and the various functions the program performs to make a successful copy. This area of the screen can be very active when copying EOS files and SmartBASIC.

The program comes with a 34 page documentation booklet that contains a considerable amount of file and directory information. On a scale of 1 to 10, I'd rate this program a 10 for doing what it was designed to do. For ease of use I'd have to rate it a satisfied 8. The program sells for \$13.95 (although it was \$19.00 and change when I ordered it C.O.D.). So if you are one of the less fortunate who have only one disk drive, I highly recommend it or at least one like it that has the 104K buffer. It makes backing up disk a pleasure rather than a chore!

# Feature Program Howitzer

Howitzer is an addicting SmartBASIC rendition of a classic computer game in which two howitzers on opposite sides off a mountain attempt to destroy each other. Each howitzer must decide how much powder to use and barrel elevation angle for firing. Relevant conditions include distance from the target, height of and distance from the mountain, and wind direction/velocity. The conditions are different for each game. Featuring good graphics, sound, and addicting play this game is a winner. Enjoy!

(Please see next page for program listing.)

- 1 LOMEM: 29000
- 5 NOTRACE
- 10 TEXT:HOME:pi = 3.141593/180
- 20 DIM yy(1000), sq(1000), b(1)
- 30 VTAB 8: n\$ = "H O W I T Z E R": GOSUB 9999
- 35 VTAB 12: n\$ = "Downloaded from Compuserve": GOSUB 9999
- 40 VTAB 13: n\$ = "Information Service": GOSUB 9999
- 45 VTAB 15: n\$ = "Revised by J Raymond": GOSUB 9999
- 50 VTAB 16: n\$ = "1985 1986": GOSUB 9999
- 55 VTAB 20: n\$ = "Sound? (y/n)": GOSUB 9999
- 56 GET sound\$: IF sound\$ = "Y" AND sound\$ = "y" AND sound\$ = "N" AND sound\$ = "n" THEN 56
- 60 FOR x = 1 TO 100: sq(x = (x/10)\*(x/10): NEXT x
- 70 HGR: HOME
- 71 VTAB 22: n\$ = "press any key to begin>": GOSUB 9999: PEEK(64885)
- 73 x = RND(2): r = PEEK(64885)
- 74 x = COS(221): x = RND(2)
- 75 IF r= i THEN 73
- 76 HOME
- 80 VTAB 21: PRINT "ANGLE: 0"; TAB(11); "WIND: 0"; TAB(20); "ANGLE: 0"
- 100 PRINT SPC(1); "BAGS: 0"; SPC(12); "BAGS: 0"
- 110 HCOLOR = 1: np = 0
- 120 P = RND(1)\*20+139: hg = RND(1)\*70+25
- 130 FOR i = 0 TO 1000: yy(i) = p: NEXT i
- 140 FOR i = 159 TO p STEP 1: HPLOT 0, i TO 255, i: NEXT i
- 150 FOR i = 107 TO 147:  $hx = SIN(((i\ 106)*4.5+180)*pi)*hg$
- 160 yy(i) = hx + p
- 170 HPLOT i, hx+p TO i, 159: NEXT i
- 180 wind = INT(RND(1)\*10): IF RND(1) > .5 THEN wind = wind
- 190 VTAB 21: HTAB 17: PRINT ABS(wind); : HTAB 0
- 200 HCOLOR = 3: IF wind = 0 THEN 240
- 210 HPLOT 107, 10 TO 147, 10
- 220 IF wind > 0 THEN HPLOT 107, 10 TO 120, 5: HPLOT 107, 10 TO 120, 15: GOTO 240
- 230 HPLOT 147, 10 TO 134, 5: HPLOT 147, 10 TO 134, 15
- 240 b(0) = RND(1)\*15+55 5\*ABS(wind)
- 250 b(1) = RND(1)\*15+185+5\*ABS(wind)
- 260 FOR i = 0 TO 1: FOR j = b(i) 3 TO b(i)+3: HPLOT j, p 5 TO j, p: NEXT j
- 280 HCOLOR = 2: NEXT i
- 290 REM
- 310 VTAB 24: HTAB 0: PRINT SPC(30); : VTAB 24: HTAB 20\*np: PRINT "ANGLE?";: GOSUB 2000: an = z
- 330 IF an < 5 OR an > 175 THEN GOSUB 1000: GOTO 310

```
340 VTAB 22: INVERSE
```

- 350 VTAB 21: HTAB 7+19\*np: PRINT SPC(4);
- 360 VTAB 21: HTAB 7+19\*np: PRINT an;: HTAB 0
- 370 VTAB 24: HTAB 0: PRINT SPC(30);: VTAB 24: HTAB 20\*np: PRINT "BAGS?"; GOSUB 2000: bg = z
- 380 IF bg < 1 OR bg > 40 OR bg <> INT(bg) THEN GOSUB 1000: GOTO 370
- 390 VTAB 22: INVERSE
- 400 VTAB 22: HTAB 7+19\*np: PRINT SPC(6);
- 410 VTAB 22: HTAB 7+19\*np: PRINT bg; : HTAB 0
- 420 VTAB 23: HTAB 0: PRINT SPC(30);
- 425 ON (sound\$ = "N") OR (sound\$ = "n") GOTO 430: duration = 5: inc = 0: GOSUB 10000
- 430 bg = bg\*10: IF np = 1 THEN an = an+180
- 440 py = p 5: px = b(np): iv = 0
- 450 iv = iv + 1
- 460 x = bg\*iv\*COS(an\*pi)/10+b(np) wind\*sq(iv)
- 470 y = bg\*iv\*SIN(an\*pi)/10: y = p+(np (NOT np))\*y+16\*sq(iv)
- 490 IF y > p+7 THEN 510
- 500 IF x > b(np) 5 AND x < b(np)+5 THEN 570
- 510 ym = (ABS(py y)/((ABS(px x))+1E 04))\*SGN(y py)
- 520 st = SGN(x px): rn = x px: cc = 0
- 530 IF n = 1 THEN cc = rn: rn = 0: st = st
- 540 1 = px + cc: m = py + ym\*ABS(cc)
- 550 IF yy(ABS(1)) < m THEN 610
- 560 cc = cc\*st: IF ABS(cc rn) > ABS(st) THEN 540
- 570 ON (x > 254) OR (x < 0) OR (y < 0) GOTO 580: FOR cv = 1TO 7: HCOLOR = 3: HPLOT x, y: NEXT: HCOLOR = 0: HPLOT x, y
- 580 px = x: py = y
- 590 IF yy(ABS(x)) < y THEN 1 = ABS(x): m = yy(ABS(x)): GOTO 610
- 600 GOTO 450
- 610 IF ABS(x b(0))  $\leq$  5 OR ABS(x b(1))  $\leq$  5 THEN 660
- 620 IF x < 3 OR x > 254 OR y < 0 THEN 650
- 630 HCOLOR 0: FOR i = 1 TO 25: bx = 1 2+RND(1)\*4: by = m+RND(1)\*2: HPLOT bx, by
- 640 ON (sound\$ = "N") OR (sound\$ = "n") GOTO 650: duration = 100: inc = 1: GOSUB 10000
- 650 np = 1 np: GOTO 290
- 660 HCOLOR = 3: FOR i = x 10 TO x+10 STEP 2: HPLOT ABS(i), p (RND(1)\*10) TO xp: NEXT i
- 665 ON (sound\$ = "N") OR (sound\$ = "n") GOTO 670: duration = 200: inc = 0: GOSUB 10000
- 670 VTAB 23: PRINT SPC(6); "Another game? (y/n) ";
- 680 GET a\$: IF a\$ <> "Y" AND a\$ <> "y" AND a\$ <> "n" AND a\$ <> "N" THEN 680
- 690 IF a\$ = "Y" OR a\$ = "y" THEN 70

#### Page - 8

```
700 TEXT: HOME: END
1000 VTAB 23: HTAB 0: PRINT CHR$(7); SPC(10); "BAD VALUE!"; SPC(10); : FOR
    dl = 1 TO 1000: NEXT dl: RETURN
2000 c = 1:1$ = "0"
2010 GET a$: a = ASC(a$)
                       z = INT(VAL(1\$)*10)/10: RETURN
2020 \text{ IF a} = 13 \text{ THEN}
2030 IF a > 45 AND a < 56 AND a < > 47 AND c < 6 THEN 1$ = 1$+ a$: c = c+1: PRINT
    a$:: GOTO 2010
2040 IF a <> 163 THEN 2010
2050 IF c = 1 THEN 1$ = "0": GOTO 2010
2060 1$ = LEFT$(1$, LEN1$) 1: c = c 1: PRINT a$;: GOTO 2010
9999 HTAB (15 (LEN(n$)/2)): PRINT n$: RETURN
10000 REM explosion sound routine
10010 GOSUB 10100: REM init sound values
10020 POKE chip%, 228: CALL sound%
10030 FOR loud = 240+inc TO 255
10040 POKE chip%, loud: CALL sound%
10050 FOR delay = 1 TO duration: NEXT
10060 NEXT loud
10070 RETURN
10100 DATA 58,102,109,211,255,201
10110 \text{ sound}\% = 28000
10120 \text{ chip}\% = 28006
10130 FOR address = sound% TO sound%+5
10140 READ byte%
10150 POKE address, byte%
10160 NEXT address
10170 RESTORE
```

**10180 RETURN** 

# **Triangle ADAM Users Product List**

#### **Coleco Unreleased Software**

ADAM Diagnostic - tests the ADAM computer, requires 64k ram expander ADAMLINK II - allows uploading/downloading of text files CopyCart - copies tape/disk and game cartridges Data Drive Speed Adjustment (DDP only) - data drive utility Jeopardy super game - based on the popular game show Pinball Construction Set & Hard Hat Mack - super game with 40 page manual SmartBasic 2.0 - improved version of SmartBasic Super Dam Busters - super game, enhanced from cartridge version Super Sub Roc - super game, enhanced from cartridge version Troll's Tale - graphic text adventure for children of all ages

#### **CP/M Software**

ADAM CP/M Utilities I - a collection of ADAM specific CP/M utilities TDOS Replacement - automatic disk login and more, comes installed with source Command Enhancements enhanced replacements for CP/M's built in commands EBasic - Basic Interpreter for CP/M

MEX - excellent data communication program, specify ADAM or external modem Submit Enhancements - allows If Then Else processing, nested submits, more Utilities I - a collection of useful utilities

Word Processing - text editor and formatter, spelling checker, print spooler

#### **SmartBASIC Software**

Text Adventure Games I - text adventure games Arcade Games I - arcade style games Utilities I - a collection of useful utilities

#### **Software Services**

(You must include the original ddp/disk)

Convert Super Games from tape to disk (only Best of Broderbund and Family Feud may be copied directly)

Replace deleted/damaged software - Coleco and third party software

Upgrade SmartBASIC to Version 79 - most programs require this version (load SmartBASIC, PRINT PEEK(260) displays version number)

Upgrade SmartFILER to Version 27D - corrects all bugs (load SmartFILER, type Control R, version # displayed in SmartKey label)

#### **Miscellaneous Items**

Digital Data Packs (regular or super game) \$3
EOS Disk Manager on DDP - \$7
Game Controllers (black) - \$5
Miner 2049er Game Cartridge - \$5
Pinball Games 1 & 2 - ready to play Pinball machines, #1 is the NIAD volume

#### **Order Information**

Software is \$5 per disk, \$7 per tape. Services are \$4 each. Other items are priced as marked. Add \$2 for postage. Allow 4-6 weeks for delivery. Please make checks payable to Paul Pappas, Triangle ADAM Users, 2623 A Yanceyville St., Greensboro, NC 27405- 4407. (919) 375 6159.